# Native Interfaces for R: Self-Study Exercises

Seth Falcon

20-21 May, 2010

### 1 Exercises

The AdvancedR package contains the sources of the nidemo package that demonstrates how to use R's native interfaces. The exercises below will take the nidemo package code as a starting point, so you will want to have the source for this package at hand. If you have installed the AdvancedR package, you can find the sources for nidemo as follows:

```
> system.file("packages", package = "AdvancedR")
```

```
[1] "/tmp/Rinst2381276910/AdvancedR/packages"
```
The nidemo package contains two versions of a function that computes the occurrence counts of the letters a–z in a text file. The alpha\_freq\_R function is written entirely in R and the **alpha\_freq** function performs the letter counting in a C function accessed via .Call.

### Exercise 1

Install the nidemo package and test out both alpha\_freq\_R and alpha\_freq. On unix-like systems, a good input file to use for testing is the system word dictionary (possibly in /usr/share/dict/words).

Use system.time to compare the run time for the two versions. You may not see much of a difference if your input file is small.

The C function nid\_alpha\_freq in nidemo/src/charfreq.c is not very robust. In particular, the function does not verify that the argument it receives is of the type that it expects. When a bad argument is provides, it will crash R.

### <span id="page-0-0"></span>Exercise 2

Try the following inputs to see the ways in which the function breaks (NOTE: some or all of these may crash your R session).

- alpha\_freq(TRUE)
- alpha\_freq("")
- alpha\_freq(as.character(NA))

• alpha\_freq(character(0))

### Exercise 3

Modify the  $nid$ -alpha\_freq function to display a standard  $R$  error message when the argument provided is invalid. Do this in C, not in the R wrapper function using Rf\_error. After your changes, the function should provide an error message for all of the invalid inputs from Exercise [2.](#page-0-0) Hint: you can use Rf\_isString to test for a character vector.

#### Exercise 4

Force the input to be character(1) by making it an error if the input is not of the right length. Do this in C.

### Exercise 5

Use  $TYPEOF()$  and  $Rf_ttype2char()$  to provide a more informative error message when the input is not a character vector.

### Exercise 6

The labels for the result table are set in the  $R$  wrapper for alpha\_freq. Modify the code to set the names of the result table in C. Outline:

- Create a character vector using Rf\_allocVector(STRSXP, 26)
- Use SET\_STRING\_ELT and mkChar to fill the vector
- Set this as the names attribute of the return SEXP using Rf\_setAttrib. The attribute name is  $R$ \_NamesSymbol.

### Exercise 7

At the top of nid\_alpha\_freq, an INTSXP is allocated using Rf\_allocVector. This vector is protected a few lines later. Is this safe? Discuss.

### Exercise 8

Enhance alpha\_freq so that it can be given a length n vector of file names and return an  $n \times 26$  matrix with the alphabet frequency count for each file. Set the row names of the matrix to be the corresponding file names. There is an example of returning a matrix from a C function in WRE.

### 2 R Package Development Setup

### 2.1 Makevars customization

You can ensure that debugging symbols and compiler warnings are enabled for all packages that you build from source by creating a Makevars-PLATFORM file in your home directory (where PLATFORM matches the output of R. version\$platform.

```
> dir.create("~/.R", showWarnings = FALSE)
> lines <- "CFLAGS=-g -Wall -pedantic"
> fname <- paste("~/.R/Makevars",
                R.version[["platform"]],
+ sep = " -")> writeLines(lines, con = fname)
```
### 2.2 Useful items for \$HOME/.Rprofile

- Install packages based on the R\_LIBS\_USER environment variable. This keeps installed packages separate from the packages that come with R and also has the advantage of avoiding mixing packages across different versions of R.
- Set a default CRAN repository
- Source biocLite script for interactive sessions.
- A helper function to reload a package, useful during development.

```
dir.create(Sys.getenv("R_LIBS_USER"),
           recursive = TRUE,
           showWarnings = FALSE)
options(repos="http://cran.fhcrc.org")
if (TRUE && interactive()) {
tryCatch({
    source("http://bioconductor.org/biocLite.R")
}, error=function(e) invisible(NULL),
         warning=function(w) message("Not connected to the net"))
}
reload_pkg <- function(p)
{
    detach(paste("package", p, sep = ":"),
           unload = TRUE, character.only = TRUE)
    \text{library}(p, \text{ character}.\text{only} = \text{TRUE})}
```
### 2.3 Windows Setup

For reference, read the Installing R under Windows in the R Installation and Administration manual.

Download and install the standard R package for Windows.

Download the appropriate version of the Windows tools from [http://www.](http://www.murdoch-sutherland.com/Rtools/) [murdoch-sutherland.com/Rtools/](http://www.murdoch-sutherland.com/Rtools/) and install.

Install a package from source as:

c:\"Program Files\R\R-2.11.0"\bin\R CMD INSTALL nidemo

## 3 Exploration of External Pointers

R provides the EXTPTRSXP type for managing memory that is external to R. You can register a *finalizer* that will run when an external pointers is garbage collected. See Figure [1.](#page-3-0)

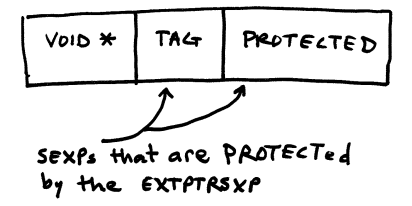

<span id="page-3-0"></span>Figure 1: Conceptual diagram of R's external pointer type (EXTPTRSXP)

The nidemo package contains an example of using R's external pointers. The code is somewhat contrived, but extends the alphabet frequency counter to be a persistent data structure such that you can create a counter and update it with the contents of different files and then retrieve the cumulative alphabet frequency counts.

A user session looks like this:

```
> x <- make_freq("alice")
> update_freq(x, "some/file.txt")
> update_freq(x, "some/another.txt")
> report_freq(x)
> rm(x)> gc()
```
#### Exercise 9

Read through the implementation of the external pointer based alphabet frequency counter and try out a sample session.

In addition to registering finalizers at the C-level, it is also possible to create R-based finalizers using reg.finalizer. One subtlety of finalizers is that any functions called within a finalizer must satisfy a weak-form of re-entrancy. Consider the pseudo-code in Figure [2.](#page-4-0)

### 4 Calling R from C

You can evaluate R code from C using Rf\_eval. This allows package code to make use of R functions that do not have a C entry point as well as provide a

```
f() \{/* amazing computations */
 g() /* this allocates R objects,
         can trigger gc */
  /* more computations here */
}
finalizer() {
 /* clean up */
 f() /* danger! */}
```
<span id="page-4-0"></span>Figure 2: Even though R is single-threaded, a second call to f will occur before the first call to f is finished. This can cause serious problems if f manipulates global variables or modifies its arguments in-place.

mechanism for users to specify callback functions in R that will be executed in the context of package C code.

#### Exercise 10

Take a few minutes to review the section Evaluating  $R$  expressions from  $C$  in the WRE manual.

The most elegant way of calling R functions from C is to build a function call using a LANGSXP and then evaluate it using Rf\_eval. R function calls are represented in C using the LANGSXP type that provides a linked list data structure. The first element of the list must be a symbol naming the function you want to call (SYMSXP). Additional elements in the list are the arguments to the function.

There are helper functions to construct pairlists of different sizes: lang1, lang2, lang3, lang4. Below, Rf\_lang2 is used to call path.expand at the C level.

```
PROTECT(v = Rf_mkString("<sup>-</sup>/src/somefile.txt"));
PROTECT(fun = Rf_lang2(Rf_install("path.expand"), v));
ans = eval(fun, R_BaseEnv);
```
#### Exercise 11

Enhance the nid\_alpha\_freq function in nidemo/src/charfreq.c so that file names are expanded. Do this by constructing a call to path.expand at the C level.